## Restaurant

## **Quick Reference Card**

## **SoftPay Verix**

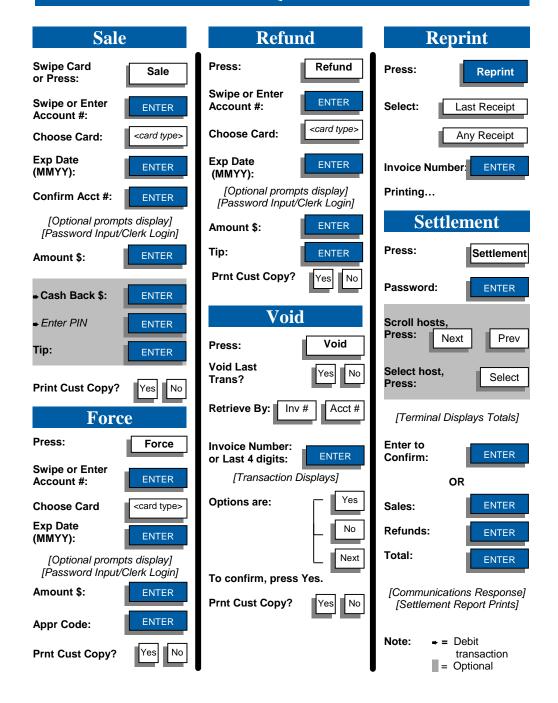

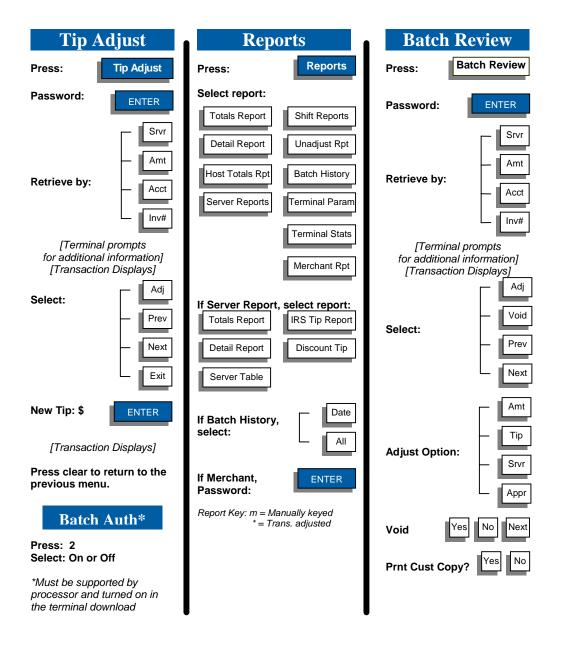

**NOTE:** To scroll any menu, press ♥ until desired option appears. ← key changes the direction of the scrolling arrow.

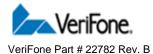